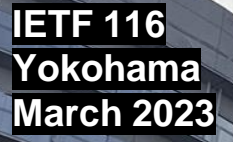

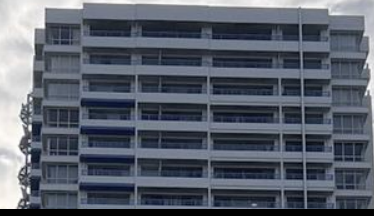

**Aaron Parecki Mike Jones Ben Schwartz**

1

# **OAuth 2.0 Protected Resource Metadata**

# **Authorization Server Discovery**

https://datatracker.ietf.org/doc/html/draft-jones-oauth-resource-metadata/ https://datatracker.ietf.org/doc/html/draft-parecki-oauth-authorization-server-discovery/

# Two drafts with a subset of overlapping functionality

- Commonality
	- Both enable Resource Servers to identify Authorization Servers for a Client to use
- **Differences** 
	- draft-jones-oauth-resource-metadata
		- well-known container for extensible set of metadata about the resource
		- Analogous to Authorization Server Metadata data structures defined by RFC 8414
		- authorization servers metadata value is an array of Authorization Server issuers
		- Can also publish keys, algorithms, documentation, etc.
	- draft-parecki-oauth-authorization-server-discovery
		- Provides exactly one piece of metadata an Authorization Server issuer value
		- Provides it in WWW-Authenticate response with issuer parameter
- Mike will describe first approach Aaron will describe second
- *Thanks to Aaron for suggesting combining discussions!*

# OAuth 2.0 Protected Resource Metadata

#### Example Protected Resource Metadata Request

GET /.well-known/oauth-protected-resource HTTP/1.1 Host: resource.example.com

#### Example Protected Resource Metadata Response

```
HTTP/1.1 200 OK
Content-Type: application/json
{
 "resource":
   "https://resource.example.com",
 "authorization_servers":
   ["https://as1.example.com/",
    "https://as2.example.net/"],
 "bearer_methods_supported":
   ["header", "body"],
 "resource_documentation":
   "http://resource.example.com/resource_documentation.html"
}
```
This is the metadata element that tells Clients what Authorization Server issuer URLs they can use with this Protected Resource

# **History**

- 2016: Protected Resource Metadata draft created in parallel with Authorization Server Metadata draft (which became RFC 8414)
	- AS Metadata was in use at the time and progressed by the WG
	- Protected Resource Metadata was not in use, and was not adopted
- 2022: Protected Resource Metadata reference added to OpenID Connect Federation specification
- 2023: PR Metadata in production use in Italian Federation deployments
	- Required by [https://italia.github.io/spid-cie-oidc-docs/en/metadata\\_aa.html](https://italia.github.io/spid-cie-oidc-docs/en/metadata_aa.html)
- This week new draft published incorporating IANA feedback

# Authorization Server Discovery

### Who is this for?

• Calendar / email apps that work with many resource servers and authorization servers with no prior relationship to either

# Step 1: The Trigger

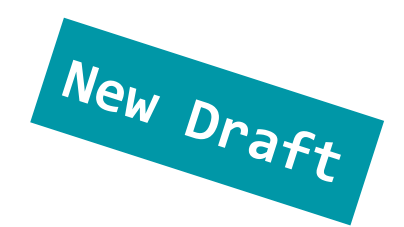

OPTIONS /home/bemasc/calendars HTTP/1.1 Host: cal.example.com

HTTP/1.1 401 Unauthorized WWW-Authenticate: Bearer issuer="https://authorization-server.com/" scope="read"

The specifics of this header are TBD, the important part is it has the full issuer URL of the authorization server.

Note: The authorization server URL could be under the control of the resource server or a completely unrelated server depending on how you want to deploy it.

#### Step 2: Client Discovers AS Metadata

}

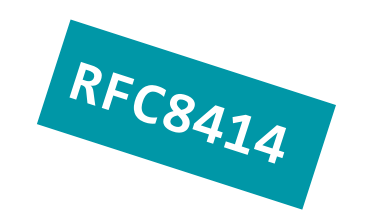

GET https://authorization-server.com/.well-known/oauth-authorization-server HTTP/1.1

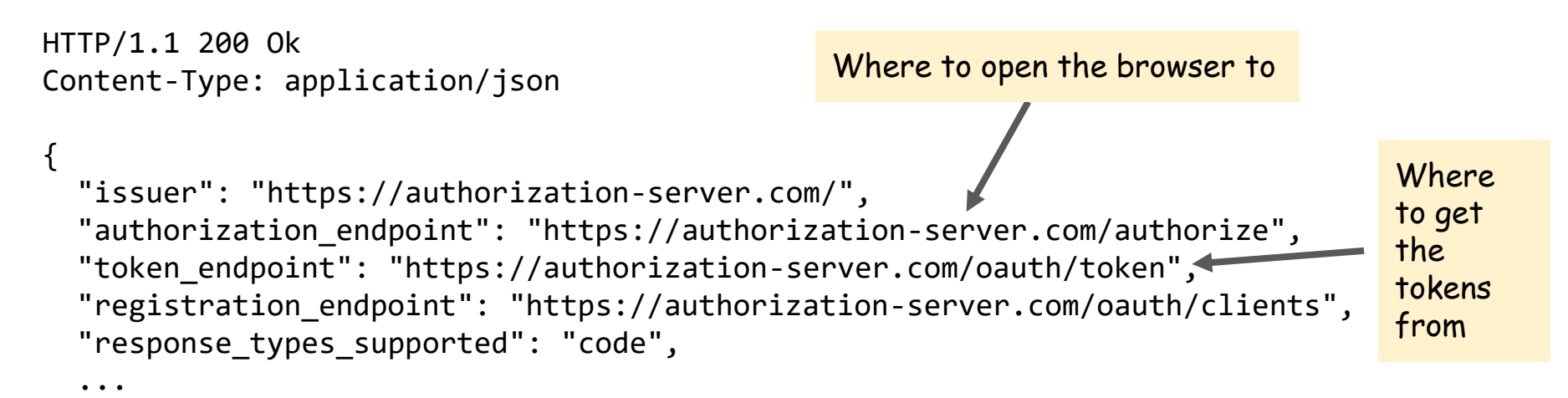

### Step 3: Initiate OAuth Flow

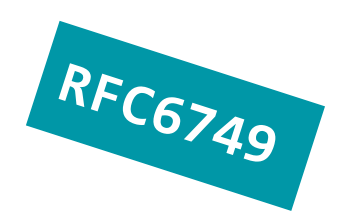

Client launches a browser to initiate the OAuth flow…

https://authorization-server.com/authorize?client\_id=\*\*\*&redirect\_uri=\*\*\*&scope=read &code\_challenge=XXXX&code\_challenge\_method=S256&state=XXX

Normal OAuth flow proceeds, enabling strong MFA and passwordless, as well as SSO

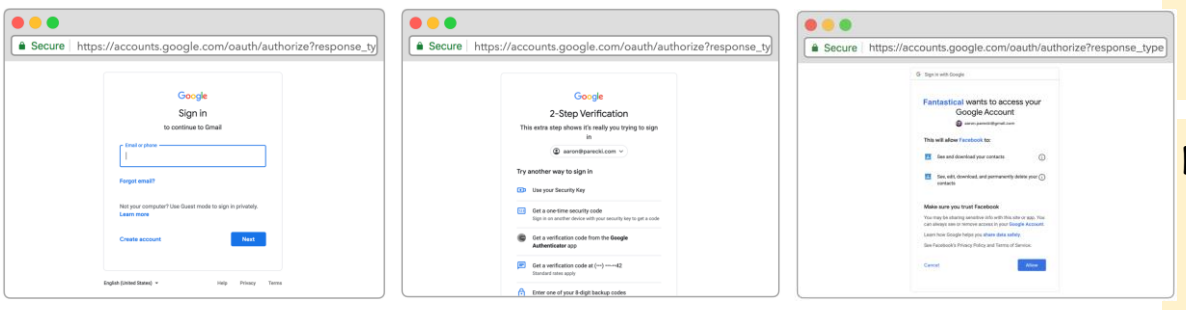

Note: The client id could be:

- Pre-registered out of band
- Registered dynamically via RFC7591
- Provided as a URI according to a new specification

#### Note: The redirect\_uri could be

- Custom URL scheme
- localhost:port
- "out-of-band"

### Step 4: OAuth flow is complete

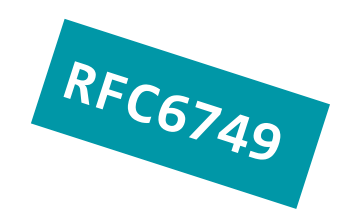

OAuth flow completes, authorization server redirects to redirect\_uri with authorization code, client exchanges code for an access token

POST /oauth/token HTTP/1.1 Host: authorization-server.com Content-type: application/x-www-form-urlencoded

```
grant_type=authorization_code
&client_id=***
&code_verifier=XXXX
```

```
HTTP/1.1 200 OK
Content-type: application/json
```

```
{
 "token type": "Bearer",
 "expires in": 86400,
 "access token": "XXXXXXXX",
  "refresh_token": "YYYYYYYYY",
 "scope": "read"
```
}

Note: Refresh token is up to the discretion of the AS, but can be used to get a new token when the current one expires if the AS doesn't need the user to reauthenticate themselves.

#### Step 5: Resource request

RFC6750

Client uses access token to fetch data

GET /home/bemasc/calendars HTTP/1.1 Host: cal.example.com Authorization: Bearer XXXXXXXXX

CALENDAR DATA RESPONSE

…

Note: There are opportunities here to also leverage the new step-up OAuth draft as well, if the RS wants the user to come back with a new or different access token

# Next Steps

### Possible Next Steps

- Deliberate on overlapping functionality between the two drafts
	- *The point of this combined presentation!*
	- Possibly combine approaches?
	- For instance, could add WWW-Authenticate resource metadata response to draft-jonesoauth-resource-metadata
- Note temporal differences in mechanisms
	- .well-known operates at configuration/set-up time
	- WWW-Authenticate operates just-in-time at request time
	- For instance, calendar apps may have a configuration phase

- Working group adoption of draft-jones-oauth-resource-metadata?
	- *Because it's now in use*